# РЕШЕНИЕ СИСТЕМ ЛИНЕЙНЫХ АЛГЕБРАИЧЕСКИХ УРАВНЕНИЙ В ТАБЛИЧНОМ ПРОПЕССОРЕ **MICROSOFT EXCEL.** РАСЧЕТНО-ГРАФИЧЕСКОЕ ЗАДАНИЕ

Задача определения решения системы линейных алгебраических уравнений имеет давнюю традицию. Существует много методов решения таких систем. Остановимся на двух из них в силу того, что они легко реализуются в табличном процессоре Microsoft Excel. Первый способ матричный. Систему линейных алгебраических уравнений (1) можно записать как матричное уравнение А-Х=В, где

$$
\begin{cases}\nax + by + cz = d \\
fx + gy + hz = k \\
lx - my + nz = p\n\end{cases}
$$
\n(1)

А - матрица, составленная из коэффициентов системы,

Х - столбец искомого решения (2)

 $B$  – столбен своболных членов.

Если решение существует, то существует обратная матрица 
$$
A^{-1}
$$
 - матрица, умножив которую на исходную получается единичная матрица, т.е.

 $X = \begin{pmatrix} x \\ y \\ z \end{pmatrix}$ 

$$
A^{-1} \cdot A = E \tag{3}
$$

 $(2)$ 

где  $E$  - единичная матрица (матричный аналог числа 1, матрица, у которой элементы на главной диагонали равняются единице, а остальные элементы - нули). Как известно, уравнение можно умножать на число, отличное от нуля, что не изменит его решения. Умножив матричное уравнение на обратную матрицу, приходим к уравнению  $A^{-1}A \cdot X = A^{-1} \cdot B$ . Используя свойство обратной матрицы, можем заменить произведение обратной матрицы на прямую единичной матрицей, что приведет уравнение к виду  $E \cdot X = X$ . В свою очередь, произведение единичной матрицы на любую матрицу равняется этой матрице, следовательно, уравнение преобразуется к виду

$$
X = A^{-1} \cdot B \tag{4}
$$

Таким образом, приходим к уравнению (2), из которого следует, что решение системы линейных алгебраических уравнений можно определить произведением обратной матрицы на столбец свободных членов. Это выполняется в табличном процессоре Microsoft Excel последовательным применением функций МОБР (определение обратной матрицы) и МУМНОЖ (умножение матрицы на матрицу) категории функций «Математические». Функция МОБР имеет один аргумент - диапазон ячеек, содержащих матрицу. Функция МУМНОЖ имеет два аргумента диапазон ячеек с первой матрицей, диапазон ячеек со второй матрицей.

Для проверки правильности найденного решения вычислим произведение исходной матрицы на найденный столбец решения. Если результат совпадает со столбцом свободных членов В, то решение найдено правильно.

Решение системы линейных алгебраических уравнений с помощью уравнения (3) называется матричным способом решения системы линейных алгебраических уравнений.

Вторым методом решения систем линейных алгебраических уравнений является метод Крамера, по которому решение системы линейных алгебраических уравнений

$$
\begin{cases} a_{11}x + a_{12}y + a_{13}z = b_1 \\ a_{21}x + a_{22}y + a_{23}z = b_2 \\ a_{31}x - a_{32}y + a_{33}z = b_3 \end{cases}
$$

находят как отношение определителя вспомогательной матрицы к определителю системы. Вспомогательную матрицу получают заменой столбца с коэффициентами искомой переменной столбцом свободных членов т.е.

$$
x = \frac{\Delta_1}{\Delta}, y = \frac{\Delta_2}{\Delta}, z = \frac{\Delta_3}{\Delta},
$$

Где

$$
\Delta = \begin{vmatrix} a_{11} & a_{12} & a_{13} \\ a_{21} & a_{22} & a_{23} \\ a_{31} & a_{32} & a_{33} \\ a_{31} & a_{32} & a_{33} \end{vmatrix},
$$
  
\n
$$
\Delta_1 = \begin{vmatrix} b_1 & a_{12} & a_{13} \\ b_2 & a_{22} & a_{23} \\ b_3 & a_{32} & a_{33} \end{vmatrix}, \Delta_2 = \begin{vmatrix} a_{11} & b_1 & a_{13} \\ a_{21} & b_2 & a_{23} \\ a_{31} & b_3 & a_{33} \end{vmatrix}, \Delta_3 = \begin{vmatrix} a_{11} & a_{12} & b_1 \\ a_{21} & a_{22} & b_2 \\ a_{31} & a_{32} & b_3 \end{vmatrix}.
$$

Следовательно, для получения решения нужно вычислить четыре определителя и найти их отношения.

Решение системы линейных алгебраических уравнений методом Крамера часто используют при ручном счёте.

Задание: Проверить справедливость утверждения  $\sqrt[3]{x_1 + x_2 + x_3 + x_4} > 2.68$ , где  $x_1$ ,  $x_2 x_3$ ,  $x_4$  - решение системы линейных алгебраических уравнений

 $\left[24 \cdot x_1 + 6 \cdot x_2 - 5 \cdot x_3 + 5 \cdot x_4\right] = 6$  $\begin{cases} 2 \cdot x_1 + 12 \cdot x_2 + 3 \cdot x_4 = -3 \\ 3 \cdot x_1 + 10 \cdot x_2 - 22 \cdot x_3 + x_4 = 8 \end{cases}$  $5 \cdot x_2 - 2 \cdot x_3 + 13 \cdot x_4 = -13$ 

Решение. В первую очередь, нужно вычислить решение системы. Это можно сделать одним из двух способов:

1 способ. Заполняем диапазон ячеек A1:D4 Microsoft Excel матрицей коэффициентов перед неизвестными системы (рис. 2.1). Отсутствие какого либо неизвестного уравнения означает что коэффициент перед ним равен улю

| 图 Arial Cyr |    |       |       |             | -10 - X K H H H H H H M 3 号 H - 0 |  |
|-------------|----|-------|-------|-------------|-----------------------------------|--|
| FÆ          |    |       |       |             |                                   |  |
|             | 8. | 167   | 39319 | THE BULGARY | 码                                 |  |
| 24          | Б  |       |       |             |                                   |  |
|             | 12 |       |       |             |                                   |  |
|             | 10 | $-22$ |       |             |                                   |  |
| Ω           |    | -2    | 13    |             |                                   |  |

Рис. 2.1. Табличка Microsoft Excel с заданной матрицей коэффициентов системы

Для получения решения с использованием обратной матрицы в первую очередь нужно вычислить матрицу, обратную матрице коэффициентов системы. Используем для этого функцию МОБР. Получение обратной матрицы реализуется в три этапа:

1) выделить диапазон ячеек Е1:Н4, в который будет записана обратная матрица (рис. 2.2).

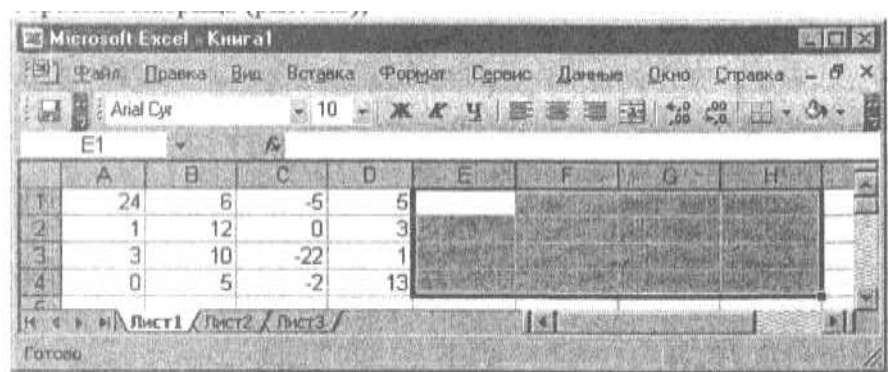

Рис. 2.2. Табличка Microsoft Excel с выделенным диапазоном для обратной матрицы

2) вызвать функцию МОБР и задать её аргумент - диапазон ячеек, содержащий матрицу коэффициентов системы (рис. 2.3, 2.4);

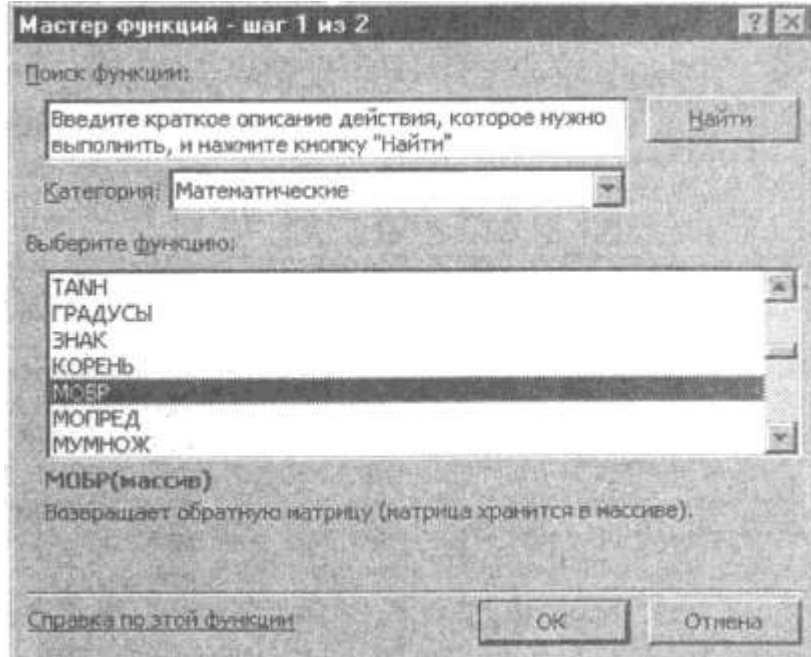

Рис. 2.3. Табличка Microsoft Excel с вызовом функции МОБР

|             | Heroroll Excel - Kenwer                                   |                           |              |                       |           |                                                                    |                                                 | $-101 \times 1$             |
|-------------|-----------------------------------------------------------|---------------------------|--------------|-----------------------|-----------|--------------------------------------------------------------------|-------------------------------------------------|-----------------------------|
| 图 中aiin     |                                                           | Правка<br>B <sub>HQ</sub> | Вставка      | Формат                | Cepeva    | Дачные                                                             | Джно Справка                                    | - 8 X                       |
|             | : And Cw                                                  |                           | 250          |                       |           | V X X Y 等至三图 M M H H O                                             |                                                 | 星                           |
|             | MOSP                                                      | XVE                       |              | $=MOEP(A1:D4)$        |           |                                                                    |                                                 |                             |
|             | 羹                                                         | B                         |              | Ð                     |           |                                                                    | G                                               | н                           |
| Œ           | 24                                                        | 6                         | -5           |                       | 51(A1:D4) |                                                                    |                                                 |                             |
| Z<br>3      | 3                                                         | 12<br>10                  | n<br>$-22$   | 3                     |           |                                                                    |                                                 |                             |
| ä           | O                                                         | 5                         | $-2$         | 13                    |           |                                                                    |                                                 |                             |
|             | Аргументы функции                                         |                           |              |                       |           |                                                                    |                                                 | ix.                         |
| <b>MOEP</b> |                                                           |                           |              |                       |           |                                                                    |                                                 |                             |
|             |                                                           |                           | Maccio AL:D4 |                       |           |                                                                    | $\frac{m_1}{2} = \{24; 6; -5; 5; 1; 12; 0; 3\}$ |                             |
|             |                                                           |                           |              |                       |           |                                                                    |                                                 | $= 10,0430925569898379$ ;-1 |
|             | Возвращает обратную натрицу (натрица хранится в насочве). |                           |              |                       |           |                                                                    |                                                 |                             |
|             |                                                           |                           |              |                       |           |                                                                    |                                                 |                             |
|             |                                                           |                           |              |                       |           |                                                                    |                                                 |                             |
|             |                                                           |                           |              | диапазон или нассив.  |           | Массив числовой насоле с равным количеством строк и столбцов, либо |                                                 |                             |
|             |                                                           |                           |              |                       |           |                                                                    |                                                 |                             |
|             |                                                           |                           |              |                       |           |                                                                    |                                                 |                             |
|             |                                                           |                           |              |                       |           |                                                                    |                                                 |                             |
|             | Справка по этой функции                                   |                           |              | Эничение: В.043092557 |           |                                                                    | OK                                              | Отнена                      |
|             |                                                           |                           |              |                       |           |                                                                    |                                                 |                             |

Рис. 2.4. Табличка Microsoft Excel с заданием аргумента функции МОБР

3) операцию вычисления обратной матрицы завершить одновременным нажатием трёх клавиш клавиатуры Ctrl + Shift + Enter (рис. 2.5).

|                       |                      | Microsoft Excel Knoral<br>S Poin Domes But |                               | Вставка Форнат |                    | Сервис Данные Окно Еправка            | LIOX           |  |
|-----------------------|----------------------|--------------------------------------------|-------------------------------|----------------|--------------------|---------------------------------------|----------------|--|
|                       | <b>Anal Cyr</b><br>Ē |                                            | 柴[=MO5P(A1:D4)}               |                |                    | 10 三 米 メ リ 医 要 通 返 成 成 田 -            |                |  |
|                       | VB.                  | B                                          | c                             | D              |                    | ĸ                                     |                |  |
|                       | 24                   | 6                                          | Æ                             |                | 0.043093 UHD DUBBA |                                       | <b>HJ01352</b> |  |
| 2                     |                      | 12                                         |                               |                |                    | <b>DOO415 0091336 0002733 0001963</b> |                |  |
| 守                     |                      | 10                                         | $-22$                         |                |                    | 0,004092 0,039014 1:0,04074           | -0.08/06       |  |
| - 4                   |                      | 5                                          | -2                            |                |                    | 13 0182225 012913 010018 0101141      |                |  |
| $\overline{x}$<br>同 4 |                      |                                            | <b>JOICTI ADVITE A DVITE/</b> |                |                    |                                       |                |  |

Рис. 2.5. Табличка Microsoft Excel с вычисленной обратной матрицей

Для получения решения системы нужно умножить полученную обратную матрицу на столбец свободных членов. Для этого заносим в столбец J таблицы Microsoft Excel значения свободного столбца системы (рис. 2.6).

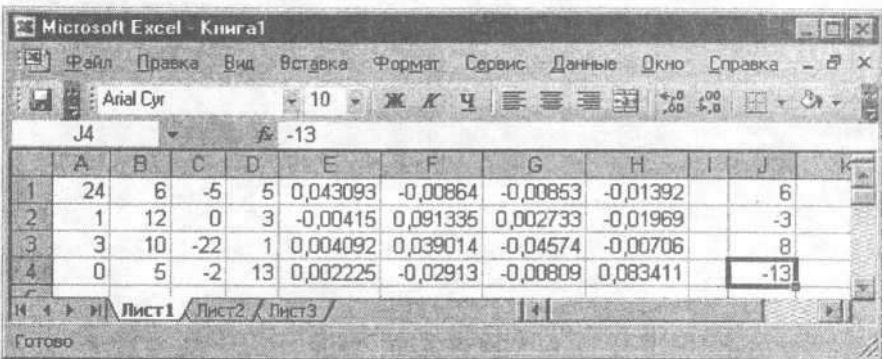

Рис.2.6. Табличка Microsoft Excel с занесёнными в столбец J значениями столбца свободных членов

Для получения искомого решения нужно перемножить обратную матрицу, расположенную в диапазоне ячеек Е1:Н4 на столбец свободных членов, записанный в диапазоне ячеек J1:J4. Для вычисления произведения двух матриц (столбец в данном случае пред- ставляет собой вырожденную матрицу, содержащую один столбец) можно применить функцию МУМНОЖ.

Решение опять выполняется в три этапа (выделение диапазона ячеек L1:L4 под результат действия функции (вычисление неизвестных x1, х2, х3, х4), вызов функции (рис. 2.3) и задание аргументов (рис. 2.7), после чего - одновременное нажатие клавиш клавиатуры Ctrl, Shift, Enter). В выделенном диапазоне ячеек появится вычисленное решение (рис. 2.8).

|   |             | Microsoft Excel - Kinirat |                | <b>Council Cold</b>                      |                                                                        |                |              |                     | <b>ADIX</b>            |
|---|-------------|---------------------------|----------------|------------------------------------------|------------------------------------------------------------------------|----------------|--------------|---------------------|------------------------|
|   | <b>Pull</b> | Проека Вид                |                | Borgexa<br><b><i><u>Coperant</u></i></b> | Cepauc.                                                                | Данные         | <b>UKHOL</b> | Cripaexa            | ×                      |
|   |             | Anal Civ                  |                | $-110 = -1$<br><b>DK</b>                 | ×<br>ч<br>踞                                                            | 要請困 2 日 6      |              |                     |                        |
|   | MONE(DSC    |                           | $\cdot$ X V 55 |                                          | =МУМНОЖ(Е1:Н4;J1:J4)                                                   |                |              |                     |                        |
|   | <b>B</b>    | E                         |                | G                                        | н                                                                      | <b>ALCOHOL</b> |              |                     | м                      |
| n | 5           | 0.043093                  | $-0.00864$     | $-0.00863$                               | $-0.01392$                                                             | 6x1            |              | 4; J1: J4)          |                        |
| z | 3           | $-0.00415$                | 0,091335       | 0,002733                                 | $-0.01969$                                                             | $-3ix2$        |              |                     |                        |
| з | 1           | 0.004092                  | 0,039014       | $-0.04574$                               | $-0,00706$                                                             | Bix3           |              |                     |                        |
| x | 13          | 0,002225                  | $-0.02913$     | $-0,00009$                               | 0,083411                                                               | $-13!x4$       |              |                     |                        |
|   |             |                           | Maccine ELIH   |                                          |                                                                        |                |              | ~ {0,04309255698983 |                        |
|   |             |                           | Maccien2 11:34 |                                          |                                                                        |                |              |                     |                        |
|   |             |                           |                |                                          |                                                                        |                |              | $-461-3.8-13$       |                        |
|   |             |                           |                |                                          |                                                                        |                |              |                     | (0,397267234276298; 0) |
|   |             |                           |                |                                          | Болерацият произвединия жатдиц (матрицы хранятся в мессивах).          |                |              |                     |                        |
|   |             |                           |                |                                          | Массии2. первый из переменожаемых массивов, который должен нееть то же |                |              |                     |                        |
|   |             |                           |                |                                          | число сталбыла, что и второй,                                          |                |              |                     |                        |
|   |             | Справка по этон функции.  |                | 343-814-810.397267234                    |                                                                        |                |              |                     |                        |
|   |             |                           |                |                                          |                                                                        |                | OK.          |                     | OTHERID                |

Рис. 2.7. Окно функции МУМНОЖ с заданными аргументами

| - 10 - 米 メ リ 手 写 画 引 い 点 回 - ウ                                                    |
|-----------------------------------------------------------------------------------|
|                                                                                   |
| $\mathcal{L} = \frac{1}{2} \sum_{i=1}^n \mathcal{L}^i_{i} \mathcal{L}^i_{i}$<br>M |
| E[x1<br>0,397267                                                                  |
| $-3x2$<br>-0.02102                                                                |
| $Ex$ <sup>B</sup><br>$-12$                                                        |
| $-13$ $\times$ 4<br>100022                                                        |
|                                                                                   |

Рис. 2.8. Фрагмент таблички Microsoft Excel с результатом действия функции МУМНОЖ

Полученное решение нужно проверить, т.е. убедиться, что при подстановке найденных значений неизвестных уравнения обращаются в тождество. Умножим матрицу коэффициентов системы (диапазон А1:D4) на диапазон ячеек, содержащий полученное решение - L1:E4 (рис. 2.9).,

| 图              | <b>Pann</b>                 | Правка            | Вид Вставка | <b>Propendi</b>           | Сервис Данные |          | Экно Справка                   | $-8x$ |  |
|----------------|-----------------------------|-------------------|-------------|---------------------------|---------------|----------|--------------------------------|-------|--|
|                | <b>Anal Dy</b>              |                   |             |                           |               |          | - 10 - 米 K H 手 套 画 H 2 光 G 三 小 |       |  |
|                | M1                          |                   |             | E (=MYMHO)K(A1:D4;L1:L4)) |               |          |                                |       |  |
|                | <b>SE</b>                   | R                 | G           | п                         |               | w        |                                | M.    |  |
|                | 0.043093                    | $-0.00064$        | $-0.00853$  | $-0.01392$                |               | 6x1      | 0.397267                       | Б     |  |
| $\overline{2}$ |                             | -0.00415 0.091335 | 0,002733    | $-0.01969$                |               | $-3. x2$ | $-0.02102$                     |       |  |
| 滋              | 0.004092                    | 0.039014          | $-0.04574$  | $-0.00706$                |               | 8113     | $-0,36667$                     | 81    |  |
| 95             | 0.002225                    | $-0.02913$        | -0,00609    | 0.083411                  | $-13x4$       |          | $-1,04832$                     | (3)   |  |
|                |                             |                   |             |                           | 196P          |          |                                |       |  |
| Fortleig       | H 4 B HA RHCTI BETZ A RHCT3 |                   |             | Cymnam-2                  |               |          |                                |       |  |

Рис. 2.9. Фрагмент листа Microsoft Excel с проверкой полученного решения

Совпадение значений в столбцах Ј и М свидетельствует о правильности найденного решения.

2 способ. Заполняем диапазон ячеек Al:D4 Microsoft Excel матрицей коэффициентов перед неизвестными системы (рис. 2.1). Применяем функцию МОПРЕД для нахождения определителя матрицы коэффициентов системы (рис. 2.10).

|                | <b>Arial</b> Direction |     |     |     |                    |                   | · 10 · ※ K H 三 喜 至 至 治 第 三 · ウ |                   |         |                     |
|----------------|------------------------|-----|-----|-----|--------------------|-------------------|--------------------------------|-------------------|---------|---------------------|
|                | B6                     |     |     | 程   | $=MO\PiPEZ(A1:D4)$ |                   |                                |                   |         |                     |
|                | $\mathcal{A}$          | 8   | C   | n   | 仁                  |                   | $G -$                          | H.                | 93      |                     |
| 語              | 24                     | 6   | -5  | 5.  | 0.043093           | $-0.00864$        | $-0.00853$                     | $-0.01392$        |         | 6x1<br><b>Total</b> |
| $\overline{2}$ |                        | 12. | п   | 31  |                    | -0.00415 0.091335 | 0.002733                       | $-0.01969$        |         | $-31x2$             |
| $\overline{3}$ | 3                      | 10  | .22 |     |                    | 0,004092 0,039014 |                                | -0.04574 -0.00706 |         | $B \times 3$        |
| 军              | a                      | 5   | -2  | 13. | 0.002225           | $-0.02913$        |                                | -0.00809 0.083411 | $-13x4$ |                     |
| 5.             |                        |     |     |     |                    |                   |                                |                   |         |                     |

Рис. 2.10. Вычисление определителя

Для вычисления неизвестных хь х2, х3, х4 вычисляем дополнительные определители. Формируем матрицы, определители которых нужно вычислить. Они содержат столбец свободных членов и коэффициенты матрицы системы (рис. 2.11).

|        | <b>Joel Bill Amal Cur</b> |              |       |                       | $= 10 -$        | K<br>ात्र | (9) their flowers for fortgest thousand Connect flames | ■国男兄母田· → △ |         |                         |                |          |
|--------|---------------------------|--------------|-------|-----------------------|-----------------|-----------|--------------------------------------------------------|-------------|---------|-------------------------|----------------|----------|
|        | K14                       |              |       | 虞                     |                 |           |                                                        |             |         |                         |                |          |
|        | 兵 :                       | $\oplus$     | -101  | Ð                     | Е               |           | MG.                                                    | 960)        | 1.50    |                         |                |          |
| 生      | 24                        | 6            | 5     | 5                     | 0.0431          | $-0,0096$ | 0,0085                                                 | $-0.0139$   |         |                         | 6 <sub>1</sub> | 0,3973   |
| 2      | $\mathbb T$               | 12           | п     | з                     | $-0.0041$       | 0.0913    | 0,0027                                                 | $-0.0197$   |         |                         | 3x2            | $-0.021$ |
|        | 3                         | 10           | $-22$ | 11                    | 0,0041          | 0,099     | $-0,0457$                                              | $-0.0071$   |         |                         | $B - x3$       | $-0,367$ |
|        | B                         | 5            | 2     | 13                    | 0.0022          | $-0.0291$ | $-0.0061$                                              | 0,08341     |         | $-13x4$                 |                | $-1.048$ |
|        |                           |              |       |                       |                 |           |                                                        |             |         |                         |                |          |
|        |                           | опред -72820 |       | Ė,                    | 8               | -5        | 5                                                      |             | $^{24}$ | £                       | -5             | 5        |
| Z      |                           |              |       | $\tilde{\varepsilon}$ | 12 <sup>°</sup> | Ü         | 3                                                      |             |         | -31                     | Ü              | 3        |
| 涨<br>ŝ |                           |              |       | B.                    | 10              | $-22$     | ï                                                      |             | 3       | 8                       | $-22$          | 1        |
| 痴      |                           |              |       | $-13$                 | 5               | 2         | 13 <sup>2</sup>                                        |             | Ü       | $-13$                   | $\mathbb{R}$   | 13       |
| 11     |                           | 24           | 6     | 6                     | 5               |           | 24                                                     | 6           | 5       | $\overline{B}$          |                |          |
| 12     |                           | 1            | 12    | $-3$                  | 3               |           | 1.                                                     | 12          | ü       | $\overline{\mathbf{3}}$ |                |          |
| 白山     |                           | ä            | 10    | 8                     |                 |           | 3                                                      | 18          | -22     | 8                       |                |          |
|        |                           | o            | 5     | $-13$                 | 13              |           | Ü                                                      | 5           | $\sim$  | $-13$                   |                |          |

Рис. 2.11. Этап решения вторым способом

Вычисляем определители вспомогательных матриц и вычисляем решение, как отношение определителей вспомогательных матриц и определителя системы (рис. 2.12). Найденные решения совпадают.

| Ъł.             | Arial Cyr       |          |    | $= 10$         | $ K$ $K$ | ч        | Сервис<br>明章<br>量 | 逞<br>$-3 -$ | 医肾       | $0.6$ 0.7      | $E - 3 - A$ |                |
|-----------------|-----------------|----------|----|----------------|----------|----------|-------------------|-------------|----------|----------------|-------------|----------------|
|                 | E19             |          |    | Ř.             |          |          |                   |             |          |                |             |                |
|                 | 式               | B        | C. | $\oplus$       | F        |          | $\mathbb{G}$      | Ħ           |          | J.             | к           |                |
| 6               | опред.          | $-72820$ |    | 6              | 6        | $-5$     | 5                 |             | 24       | 6              | $-5$        | 5              |
| 7.              |                 |          |    | $\overline{3}$ | 12       | $\Omega$ | 3                 |             |          | $\overline{3}$ | O           | $\overline{3}$ |
| ä               |                 |          |    | 8              | 10       | $-22$    | 1                 |             | 3        | 8              | $-22$       | Ÿ              |
| 9               |                 |          |    | $-13$          | 5        | $-2$     | 13                |             | 0        | $-13$          | $-2$        | 13             |
| MG <sub>1</sub> |                 |          |    |                |          |          |                   |             |          |                |             |                |
| 11              |                 | 24       | 6  | 6              | 5        |          | 24                | 6           | $-5$     | 6              |             |                |
| 12              |                 | 1        | 12 | $-3$           | З        |          | 1                 | 12          | $\Omega$ | -3             |             |                |
| 13              |                 | 3        | 10 | 8              | 1        |          | 3                 | 10          | $-22$    | 8              |             |                |
| 14              |                 | O        | 5  | $-13$          | 13       |          | D                 | 5           | $-2$     | $-13$          |             |                |
| 15              |                 |          |    |                |          |          |                   |             |          |                |             |                |
| 16              | $x1 =$          | 0,3973   |    |                |          |          |                   |             |          |                |             |                |
| 17              | $x2=$           | $-0,021$ |    |                |          |          |                   |             |          |                |             |                |
| 18              | x3=             | $-0,367$ |    |                |          |          |                   |             |          |                |             |                |
|                 | $19 \times 4 =$ | $-1,048$ |    |                |          |          |                   |             |          |                |             |                |

Рис. 2.12. Решение вторым способом

Теперь можно проверить справедливость утверждения из задания. Для проверки некоторого условия (или условий) в табличном процессоре Microsoft Excel используется функция ЕСЛИ (категория функций «логические»). Функция имеет три аргумента:

- условие (условия), которые надо проверить;
- предписание, что делать, если проверяемое условие истинно;
- предписание, что делать, если проверяемое условие ложно.

В решаемой задаче требуется проверить справедливость условия  $\sqrt[3]{x_1 + x_2 + x_3 + x_4}$ 2.68. Значит, первым аргументом функции ЕСЛИ будет записано проверяемое условие. Вторым аргументом будет фраза «утверждение справедливо», третьим аргументом - фраза «утверждение несправедливо» (рис. 2.13). Формула с функцией ЕСЛИ отображается в строке формул на рис. 2.13.

|                      | <b>Paul</b> | Праека                           | <b>Butt</b> |       | Вставка         | <b>Формат</b>                                      | Сервис | Данные  | Окно Справка |       |                      | Ð  |
|----------------------|-------------|----------------------------------|-------------|-------|-----------------|----------------------------------------------------|--------|---------|--------------|-------|----------------------|----|
| Σ                    | ▼曲          | Arial Cyr                        |             |       | $= 10$          | · K K Y 国 三 三 三 三 品 38 428 三 · ウ · A               |        |         |              |       |                      |    |
|                      | E16         |                                  |             | The   |                 | =ЕСЛИ(ABS(B16+B17+B18+B19)^0,33<2,68; "утверждение |        |         |              |       |                      |    |
|                      | A           | 8                                | $\circ$     |       |                 | справедливо"; "утверждение несправедливо")         |        |         |              |       |                      |    |
| 6                    | опред.      | $-72820$                         |             | 6     | 6               | $-5$                                               | 5      |         | 24           | 6     | $-5$                 | 5  |
| $\overline{\Lambda}$ |             |                                  |             | -31   | 12              | $\Omega$                                           | 3      |         | 1            | $-31$ | $\Omega$             | 3  |
| ä                    |             |                                  |             | 8     | 10              | $-22$                                              |        |         | 3            | 8     | $-22$                |    |
| 9                    |             |                                  |             | $-13$ | 5               | $-2$                                               | 13     |         | O            | $-13$ | $\cdot$ <sub>2</sub> | 13 |
| 10                   |             |                                  |             |       |                 |                                                    |        |         |              |       |                      |    |
| 31                   |             | 24                               | S           | 6     | 5               |                                                    | 24     | 6       | -5           | 6     |                      |    |
| 12                   |             |                                  | 12          | $-3$  | 3               |                                                    |        | 12      | $\Omega$     | $-3$  |                      |    |
| 13                   |             | 3                                | 10          | 8     |                 |                                                    | 3      | 10      | $-22$        | 8     |                      |    |
| 14                   |             | O.                               | $\sqrt{2}$  | $-13$ | 13 <sup>1</sup> |                                                    | 0      | 5       | $-2$         | $-13$ |                      |    |
| 15                   |             |                                  |             |       |                 |                                                    |        |         |              |       |                      |    |
| 16                   | $x1 =$      | 0,3973                           |             |       |                 | утверждение справедливо                            |        |         |              |       |                      |    |
| 17 <sub>1</sub>      | $x2=$       | $-0.021$                         |             |       |                 |                                                    |        |         |              |       |                      |    |
| 18.                  | $x3 =$      | $-0,367$                         |             |       |                 |                                                    |        |         |              |       |                      |    |
|                      | 19 x4=      | $-1,048$                         |             |       |                 |                                                    |        |         |              |       |                      |    |
|                      |             | H 4 + HA BHCT1 / BHCT2 / BHCT3 / |             |       |                 |                                                    |        | $1 - 1$ |              |       |                      |    |

Рис. 2.12. Проверка утверждения

## **ВАРИАНТЫ РАСЧЕТНО-ГРАФИЧЕСКОГО ЗАДАНИЯ**

Требования по оформлению работы:

• Отчет о выполнении РГЗ предваряется титульным листом, содержащим название работы, номер выполняемого варианта, фамилий автора и преподавателя, год выполнения задания; далее располагаются страницы, содержащие:

• Условие выполняемой задачи;

• Решение системы линейных алгебраических уравнений в табличном процессоре Microsoft Excel любым из известных способов; проверка полученного решения;

• Проверка справедливости проверяемого условия;

• Ответ.

Таблички с решением вставляются в отчет в режимах отображения формул и чисел.

## *Вариант 1*

Проверить справедливость утверждения  $x_1 + 2x_2 -8x_3 + x_4 < 30$ , где  $x_1, x_2x_3, x_4$  - решение системы линейных алгебраических уравнений

$$
\begin{cases} 37 \cdot x_1 - 7 \cdot x_2 + 2 \cdot x_3 + 2 \cdot x_4 = 39 \\ 17 \cdot x_1 - 160 \cdot x_2 + 7 \cdot x_3 + 9 \cdot x_4 = 91 \\ -x_1 + 2 \cdot x_2 + 42 \cdot x_3 + 4 \cdot x_4 = 14 \\ 2 \cdot x_1 + x_3 + 30 \cdot x_4 = 19 \end{cases}
$$

#### *Вариант 2*

Проверить справедливость утверждения  $x_1 > 0$ ,  $x_2 < 0$ ,  $x_3 > 0$ ,  $x_4 > 0$ , где  $x_1$ ,  $x_2 x_3$ ,  $x_4$ - решение системы линейных алгебраических уравнений

$$
\begin{cases}\n-0,76 \cdot x_1 + 0,21 \cdot x_2 + 0,06 \cdot x_3 - 0,34 \cdot x_4 = -1,42 \\
0,05 \cdot x_1 - x_2 + 0,32 \cdot x_3 + 0,12 \cdot x_4 = 0,57 \\
0,35 \cdot x_1 - 0,27 \cdot x_2 - x_3 - 0,05 \cdot x_4 = -0,68 \\
0,12 \cdot x_1 - 0,43 \cdot x_2 + 0,04 \cdot x_3 - 1,21 \cdot x_4 = 2,14\n\end{cases}
$$

#### *Вариант 3*

Проверить справедливость утверждения  $(x_1 + x_2 + x_3 + x_4)^2 > 45$ , где x<sub>1</sub>, x<sub>2</sub> x<sub>3</sub>, x<sub>4</sub> - решение системы линейных алгебраических уравнений

$$
\begin{cases}\n20 \cdot x_1 + 7 \cdot x_2 - 7 \cdot x_3 + 3 \cdot x_4 = 1 \\
3 \cdot x_1 + 40 \cdot x_2 - 8 \cdot x_3 + x_4 = -7 \\
x_1 + 3 \cdot x_2 - 32 \cdot x_3 + 4 \cdot x_4 = 5 \\
-2 \cdot x_1 + x_2 - 17 \cdot x_3 + 50 \cdot x_4 = 23\n\end{cases}
$$

#### *Вариант 4*

Проверить справедливость утверждения  $x_1 - x_2 > x_3 + x_4$ , где  $x_1, x_2, x_3, x_4$  – решение системы линейных алгебраических уравнений

 $-x_1 + 0.52 \cdot x_2 + 0.08 \cdot x_3 + 0.13 \cdot x_4 = 0.22$  $0.07 \cdot x_1 - 1.38 \cdot x_2 - 0.05 \cdot x_3 + 0.41 \cdot x_4 = -1.8$  $0.04 \cdot x_1 + 0.42 \cdot x_2 - 0.89 \cdot x_3 - 0.07 \cdot x_4 = 1.3$  $0.17 \cdot x_1 + 0.18 \cdot x_2 - 0.13 \cdot x_3 - 0.81 \cdot x_4 = -0.33$ 

## *Вариант 5*

Проверить справедливость утверждения  $x_1 + x_2 + x_3 + x_4 > 10$ , где  $x_1, x_2, x_3, x_4$  - решение

системы линейных алгебраических уравнений<br>  $\begin{bmatrix} 72 \cdot x_1 + 6 \cdot x_2 - 5 \cdot x_3 + 5 \cdot x_4 = 6 \end{bmatrix}$ 

 $x_1 + 12 \cdot x_2 + 3 \cdot x_4 = 6$ <br>  $3 \cdot x_1 + 12 \cdot x_2 - 48 \cdot x_3 + x_4 = 4$ <br>  $x_2 - 2 \cdot x_3 - 8 \cdot x_4 = -4$ 

#### *Вариант 6*

Проверить справедливость утверждения  $x_1 > x_2 \cdot x_3 \cdot x_4$ , где  $x_1, x_2, x_3, x_4$  - решение системы линейных алгебраических уравнений

 $-0.86 \cdot x_1 + 0.23 \cdot x_2 + 0.18 \cdot x_3 + 0.17 \cdot x_4 = 1.42$  $\begin{cases} 0,\! 12\cdot x_1 - 1,\! 14\cdot x_2 + 0,\! 08\cdot x_3 + 0,\! 09\cdot x_4 = 0,\! 83 \\ 0,\! 16\cdot x_1 + 0,\! 24\cdot x_2 - x_3 - 0,\! 35\cdot x_4 = -1,\! 21 \\ 0,\! 23\cdot x_1 - 0,\! 08\cdot x_2 + 0,\! 05\cdot x_3 - 0,\! 75\cdot x_4 = -0,\! 65 \end{cases}$ 

### *Вариант 7*

Проверить справедливость утверждения  $x_1 + x_2 > (x_3 - x_4)^3$ , где  $x_1$ ,  $x_2$   $x_3$ ,  $x_4$  - решение системы линейных алгебраических уравнений

 $\left[15 \cdot x_1 - 2 \cdot x_2 - 8 \cdot x_4\right] = -6$  $\begin{cases} 5 \cdot x_1 + 42 \cdot x_2 - x_3 + x_4 = -9 \\ 6 \cdot x_1 + x_2 + 22 \cdot x_3 - 3 \cdot x_4 = 1 \\ 2 \cdot x_1 + 2 \cdot x_3 - 13 \cdot x_4 = -13 \end{cases}$ 

### *Вариант 8.*

Проверить справедливость утверждения х1∙х2∙х3∙х<sup>4</sup> *≥* 0, где х1, х<sup>2</sup> х3, х<sup>4</sup> - решение системы линейных алгебраических уравнений<br>  $[15 \cdot x_1 + 4 \cdot x_2 + x_3 + 3 \cdot x_4 = -1]$ 

 $\begin{cases} 17 \cdot x_1 + 52 \cdot x_2 + 8 \cdot x_3 + 7 \cdot x_4 = 0 \\ x_1 + 3 \cdot x_2 + 110 \cdot x_3 + 7 \cdot x_4 = 8 \end{cases}$  $-2 \cdot x_1 + x_2 + 3 \cdot x_3 + 22 \cdot x_4 = 3$ 

#### *Вариант 9.*

Проверить справедливость утверждения х1∙х2⋅х3⋅х4 < 29, где х1, х2 х3, х4 - решение системы линейных алгебраических уравнений

$$
\begin{cases}\n10 \cdot x_1 - 2 \cdot x_2 + 2 \cdot x_3 = 13 \\
29 \cdot x_2 + 5 \cdot x_3 + 5 \cdot x_4 = 29 \\
7 \cdot x_1 + 5 \cdot x_2 + 40 \cdot x_3 + 9 \cdot x_4 = 50 \\
3 \cdot x_1 + 2 \cdot x_2 + x_3 + 34 \cdot x_4 = 17\n\end{cases}
$$

#### *Вариант 10.*

Проверить справедливость утверждения  $x_1 + x_2 > x_3 - x_4$ , где  $x_1$ ,  $x_2$   $x_3$ ,  $x_4$  - решение системы линейных алгебраических уравнений<br> $[16 \cdot x_1 - 2 \cdot x_2 - 8 \cdot x_4 = 16]$ 

 $5 \cdot x_1 + 42 \cdot x_2 - x_3 - 26 \cdot x_4 = -1$ <br>6  $\cdot x_1 + x_2 + 22 \cdot x_3 - 4 \cdot x_4 = 19$  $|2 \cdot x_1 + x_2 + 12 \cdot x_4 = 9$ 

### *Вариант 11.*

Проверить справедливость утверждения (х1∙х2∙х3∙х4)<sup>3</sup> ≥ 249, где х1, х2 х3, х4 - решение системы линейных алгебраических уравнений<br>  $\begin{cases} 24 \cdot x_1 - 4 \cdot x_2 - 3 \cdot x_3 + 3 \cdot x_4 = -24 \end{cases}$ 

2 -  $x_1$  + 27 -  $x_2$  + 8 -  $x_3$  -  $x_4$  = 43<br>
3 -  $x_1$  + 14 -  $x_2$  + 35 -  $x_3$  = 29  $x_1 + 5 \cdot x_2 + x_3 + 28 \cdot x_4 = 7$ 

## *Вариант 12.*

Проверить справедливость утверждения  $x_1 > x_2 > x_3 > x_4$ , где  $x_1, x_2, x_3, x_4$  - решение системы линейных алгебраических уравнений

 $\left[20 \cdot x_1 - x_2 - 3 \cdot x_3 - 5 \cdot x_4\right] = 15$  $2 \cdot x_1 + 18 \cdot x_2 + 5 \cdot x_4 = 83$ <br>  $x_1 + 5 \cdot x_2 + 32 \cdot x_3 + 6 \cdot x_4 = 18$ <br>  $3 \cdot x_2 + x_3 + 12 \cdot x_4 = 8$ 

## *Вариант 13.*

Проверить справедливость утверждения  $(x_1 - x_2 + x_3 - x_4)^3 \ge 0$ , где  $x_1, x_2, x_3, x_4$  - решение системы линейных алгебраических уравнений

 $70 \cdot x_1 + 2 \cdot x_2 - 4 \cdot x_3 + 2 \cdot x_4 = 35$  $5 \cdot x_1 - 70 \cdot x_2 + 9 \cdot x_3 - 10 \cdot x_4 = 43$ <br>2 ·  $x_1 + 10 \cdot x_3 = -6$  $x_1 + 3 \cdot x_1 + 14 \cdot x_4 = 52$ 

## *Вариант 14.*

Проверить справедливость утверждения  $x_1 < 0$ ,  $x_2 > 0$ ,  $x_3 \cdot x_4 \ge 0$ , где  $x_1$ ,  $x_2$   $x_3$ ,  $x_4$  - решение системы линейных алгебраических уравнений

$$
\begin{cases}\n-x_1 + 0, & 17 \cdot x_2 - 0, & 33 \cdot x_3 + 0, & 18 \cdot x_4 = 1, \\
-0, & 82 \cdot x_2 + 0, & 43 \cdot x_3 - 0, & 08 \cdot x_4 = -0, & 33 \\
0, & 22 \cdot x_1 + 0, & 18 \cdot x_2 - 0, & 79 \cdot x_3 + 0, & 07 \cdot x_4 = -0, \\
0, & 08 \cdot x_1 + 0, & 07 \cdot x_2 + 0, & 21 \cdot x_1 - 0, & 96 \cdot x_4 = 1, & 22\n\end{cases}
$$

## *Вариант 15.*

Проверить справедливость утверждения  $x_1 \cdot x_2 < 0$ ,  $x_3 \cdot x_4 \ge 0$ , где  $x_1$ ,  $x_2$   $x_3$ ,  $x_4$  - решение системы линейных алгебраических уравнений

 $-0.68 \cdot x_1 - 0.23 \cdot x_2 + 0.11 \cdot x_3 - 0.06 \cdot x_4 = -0.67$  $0,18 \cdot x_1 - 0,88 \cdot x_2 + 0,12 \cdot x_3 - 0,33 \cdot x_4 = 0,88$  $0,12 \cdot x_1 + 0,32 \cdot x_2 - 1,05 \cdot x_3 + 0,07 \cdot x_4 = 0,18$  $0.05 \cdot x_1 - 0.11 \cdot x_2 + 0.09 \cdot x_3 - 1.124 \cdot x_4 = 1.44$ 

## *Вариант 16.*

Проверить справедливость утверждения  $x_1 > 0$ ,  $x_2 \cdot x_3 < 0$ ,  $x_4 \ge 0$ , где  $x_1$ ,  $x_2$   $x_3$ ,  $x_4$  - решение системы линейных алгебраических уравнений

$$
\begin{cases}\n-0,76 \cdot x_1 + 0,21 \cdot x_2 + 0,06 \cdot x_3 - 0,34 \cdot x_4 = -1,42 \\
0,05 \cdot x_1 - x_2 + 0,32 \cdot x_3 + 0,12 \cdot x_4 = 0,57 \\
0,35 \cdot x_1 - 0,27 \cdot x_2 - x_3 - 0,05 \cdot x_4 = -0,68 \\
0,12 \cdot x_1 - 0,43 \cdot x_2 + 0,04 \cdot x_3 - 0,21 \cdot x_4 = 2,14\n\end{cases}
$$

# *Вариант 17.*

Проверить справедливость утверждения  $(x_1 - x_2)^2 \cdot x_3 \cdot x_4 \le 45$ , где  $x_1, x_2, x_3, x_4$  - решение системы линейных алгебраических уравнений<br> $\begin{bmatrix} -0.87 \cdot x_1 + 0.22 \cdot x_2 - 0.33 \cdot x_3 + 0.07 \cdot x_4 = -0.11 \end{bmatrix}$ 

 $-0.55 \cdot x_2 - 0.23 \cdot x_3 + 0.07 \cdot x_4 = 0.33$  $0,11 - x_1 - 1,08 - x_3 + 0,18 - x_4 = -0,85$  $\left[0.08 \cdot x_1 + 0.09 \cdot x_2 + 0.33 \cdot x_3 - 0.79 \cdot x_4\right] = 1.7$